**ROMANIA JUDETUL CONSTANTA** PRIMARIA MUNICIPIULUI CONSTANTA **PRIMAR** 

## DISPOZITIA NR. PRIVIND SOLUTIONAREA NOTIFICARII 105830/07.08.2001

Privind: solutionarea dosarului intocmit in baza Notificarii nr.105830 07.08.2001, prin care Dragne-Gardef Stefania-Carmen, Gardef Eleono avinia, Gardef Cornelia si Cananau Adrian-Sorin-Mugur, cetateni romani, domiciliul ales in Constanta, str.Preda Buzescu nr.1B (la Societatea Civila Avocati Hasotti si Asociatii) prin reprezentant avocat Hasotti Ionel, in ba imputernicirii avocatiala nr.967/13.07.2001, solicita restituirea in natura imobilului, situat in Parcul Tabacarie, suprafata de 100.000 mp, iar in situatia care nu este posibila restituirea in natura sa se atribuie masuri compensatorii echivalent, in una dintre modalitatile prevazute de legea nr. 10/2001, cu acord persoanelor indreptatite,

Avand in vedere notificarea nr. 1886/06.08.2001, depusa-la Biro executorului judecatoresc Stoica Constantin Adrian, prin care Dragne-Gard Stefania-Carmen, Gardef Eleonora-Lavinia, Gardef Cornelia si Cananau Adria Sorin-Mugur solicita restituirea in natura a imobilului situat in Constanta, Paro Tabacarie, in suprafata de 100000 m.p. teren, sau masurii reparatorii echivalent, in situatia in care nu este posibila restituirea in natura, cu acord persoanelor indreptatite,

Avand in vedere prevederile dispozitiei nr.2444/16.09.2003, dispozitiei nr. 2992 din 29/10/2003 si ale dispozitiei nr.3135 din 13/11/2003;

Avand in vedere prevederile contractului de cesiune de drepturi litigioa autentificat sub nr.3337/17.09.2003 incheiat intre notificatori in calitate cedenti si SC HOLLAND DEVELOPMENT GROUP SA, in calitate cesionar si ale contractului de cesiune de drepturi-litigioase nr 1069 din septembrie 2003 incheiat intre SC HOLLAND DEVELOPMENT GROUP S in calitate de cedent si Ene Daniel, in calitate de cesionar,

Avand in vedere adresa nr.132437/23.10.2003, formulata de S HOLLAND DEVELOPMENT GROUP SA, adresa nr 141390 din 13 oct.20 formulata de Ene Daniel si adresa nr.151942 din 05/11/2003 formulata de : HOLLAND DEVELOPMENT GROUP SA,

Avand in vedere continutul raporturilor de expertiza telmica imobilia efectuate in cauza,

Avand in vedere continutul referatului inregistrat la Primaria municipiu-Constanta sub nr.152393 din 8/12/2003, prin care se constata indeplini conditiilor pentru solutionarea notificarii, in forma in care rezulta din existe contractelor de cesiune de drepturi litigioase,

Avand in vedere actele de stare civila si certificatele de d succesorala aflate in dosarul cauzei din care rezulta atat filiatia dintre au titularii notificarilor inregistrata la Primaria cat si efectuarea actelor de acce a succesiunii ramase de la autori,

Analizand celelalte acte depuse la dosarul intern nr.105830/07.08.2001 aferent notificarii, prin care se constata ca:

- imobilul - teren, a carui restituire in natura se solicita, are partia destinatie de utilitate publica (parcuri, alei sau nu apartine Primariei Constanta); avand in vedere referatul comisiei interne prin care constat imposibilitatea partiala a restituirii in natura loc pe loc,

- in conformitate cu dispozitiile art. 1 alin. (2) si alin. (3), ale art. 24 alin. (d) si alin. (2) din Legea nr.  $10/2001$ ,

in temeiul art. 68 alin. (2), art. 71 din Legea administratiei publice locale pr. 215/2001.

## PRIMARUL MUNICIPIULUI CONSTANT

## DECIDE:

并向。

cererea formulata de SC HOLLAND DEVELOPMENT  $Art.1 - Admite$ GROUP SA cu sediul in Bucuresti, str. Stefan Furtuna nr.173, ao.2 sector 6, co. unic de inregistrare 14360301, numar de ordine Registrul Comertului J40/10400/2001

Art.2. - Se atribuie in compensare SC HOLLAND DEVELOPMENT GROUP SA cu sediul in Bucuresti, str. Stefan Furtuna nr. 173, ap.2, sector 6, cod unie de inregistrare 14360301, numar de ordine Registrul Comertului J40/10400/2001

suprafata de teren de 133694,9 m.p. mp situat in intravilanul municipiului Constanta, in valoare de 2.249.795 usd, conform schitei anexa.

Suprafetele ce se atribuie in compensare si care constituie oferta pentru persoana indreptatita sunt urmatoarele:

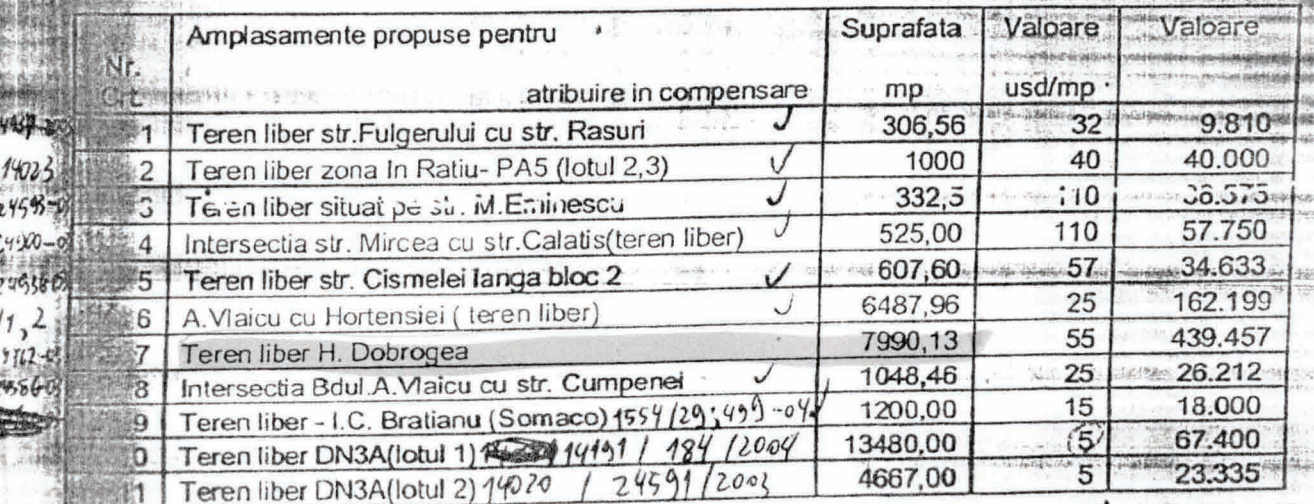

**ORMITATE**"

 $14022$ 

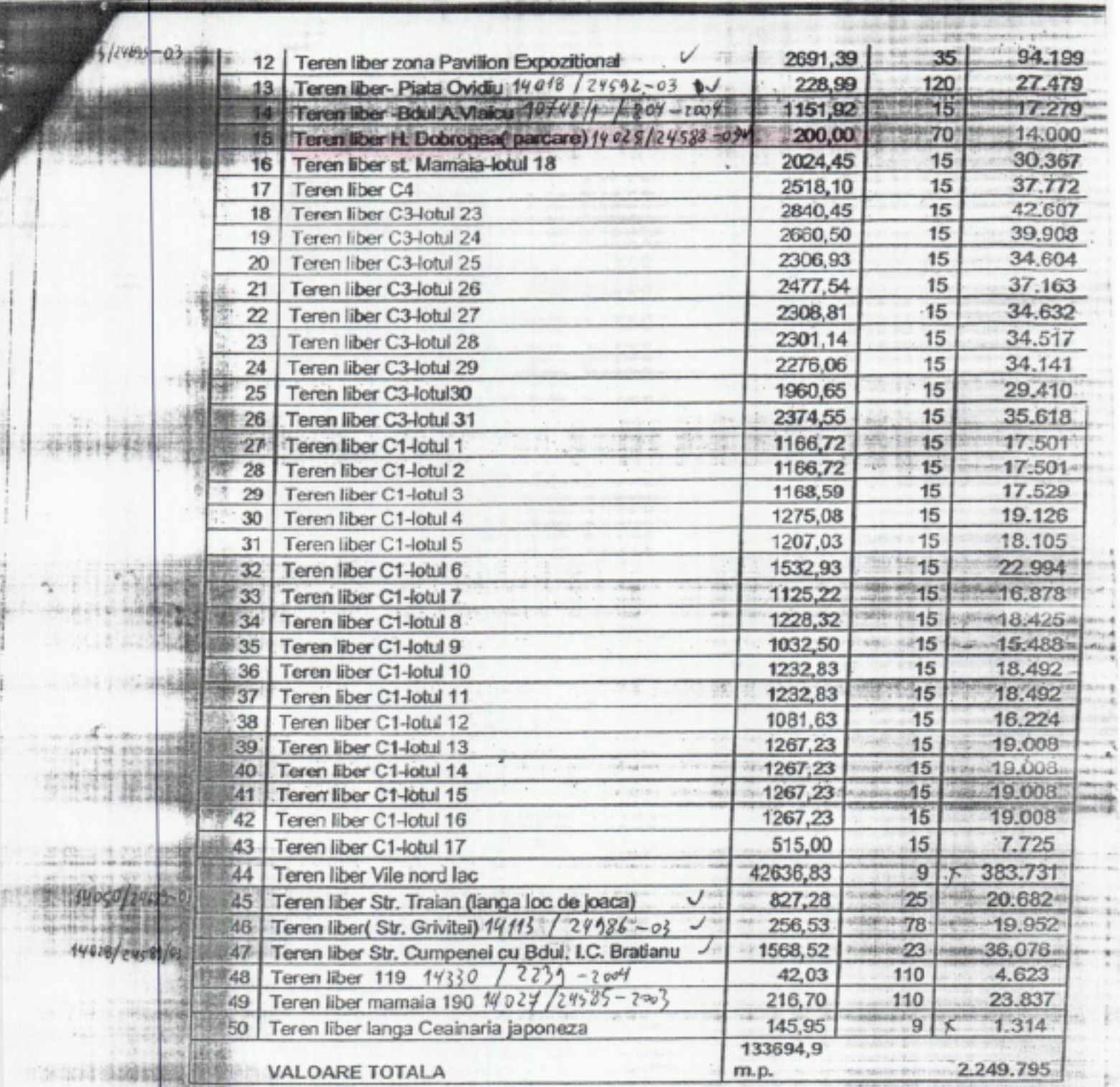

Art. 3. - Prezenta dispozitie face dovada proprietatii asupra imobilului si ogistituie titlu executoriu.

Titularul prezentei dispozitii are obligatia de a-se prezenta la Administratia Financiara a Municipiului Constanta in termen de 30 de zile de la primirea dispozitiei in vederea deschiderii rolului fiscal, sub sanctiunea platii unstamenzi.

35.01

**Emmate (ul)** 

 $1.38$ 

**"PENTRU CONFORMITATE"** 

÷.

i sin **TELE** 

sid Salt

Art. 4. - In cazul in care, in termen de 60 de zile de la comunicaprezentei decizii, ne comunicati in mod expres acceptul dumneavoastra privire la una sau mai multe dintre masurile propuse de noi cu titlu de ofert prezenta decizie intra in vigoare si cu privire la masurile reparatorii acceptate o dumneavoastra, pe care le puteti fructifica in modurile stabilite de lege. Totodata va facem cunoscut ca sunteti invitati la negocieri cu privire la oferta facuta di noi, la sediul din Constanta, bdul. Tomis nr.51, in urmatoarele 5 zile. Art. 5. - In cazul in care oferta noastra nu este acceptata in mod expres i termen de 60 de zile de la comunicarea prezentei decizii, puteti ataca in justitiprezenta oferta in termen de 30 de zile de la comunicarea ei, in conformitate cu prevederile art. 24 alin. (7) din Legea nr. 10/2001, la Sectia Civila a Tribunalului Constanta.

Art. 6. Prezenta dispozitie va fi comunicata Prefectului si persoaneloiindreptatite.

**选择要求 2017** 

 $h$  ,  $h$  or and  $\frac{h}{2}$ 

预想

Data  $0.9 - 12.2008$ 

PRIMAR, www.tac.astelmonthumpine RADU STEFAN MAZARE

> aul.s المحاملة single

p.60

**Gradble 4** 

THE AVAILABLE AS STOLEN WAS CITED FOR THE REPORT OF

KS-10 EAST-140-VALLERSHIP

this individual search and control and control and control and control and con-The Continue Considered Allege In Links

> 11.4 本来での確認が必要認知りの事業情報には The All-Linese to consumers and the pro-

> > A LEWIS COMPANY OF THE REAL PROPERTY OF A videntinum darkini dan dan dalam perintahan untuk

\*PRNTRII CO

 $18 - 64$ 

中国会主